## 1 Attacking the challenge response protocol

By looking into Authorization headers passed to the server on several HTTP GET request over time, we can confirm that HTTPd's standard for nonce lifetime is set to 300 seconds. When the nonce lifetime has run out, the client is initially unaware. It will try using the old nonce but is notified by the server after the first failure. When an old nonce appears at a server, it responds with a new 401 Authorization Required with a fresh nonce value and the stale-flag set to true, indicating to the client that the nonce was aged and has been replaced. This method is specified in the RFC. If the user agent has the credentials remembered, the transition to a fresh nonce will go automatically and a valid response value is calculated, re-authenticating the user.

The only value changing between each HTTP GET within one such nonce lifetime (five minutes) is the nonce counter, nc, which is incremented on every client request. Thus is the only value responsible for the change of the response value between requests.

This situation is analogous to the classic problem of cracking a hashed and salted password: In the HA1 calculation, the static values (username, realm and colons) are analoguous to salt. In the response calculation we consider the HA1 value and the static values (nonce, nc, cnonce, qop and HA2, separated by colons) analogue to password and salt respectively.

We have the following scenario:

- 1. One or more HTTP GET requests containing an Authorization header are snooped, i.e. read off the network cable or wireless channel by a Man In The Middle.
- 2. A possibly high number of different response values that are hashes of the same combination of header data and a different, known salt (nc) each time.

An Authorization header's response value is an expression on the form:

$$
HA1 = MD5(s_1||password)
$$
  

$$
response = MD5(HA1||s_2)
$$

Where  $\parallel$  is string concatenation,  $s_1$  and  $s_2$  are the static values, of the format "username:realm:" and "nonce:nc:cnonce:qop:HA2" respectively.

A successful brute force attack on the password will reveal the static secret HA1 value, that in turn can be validated by the *response* calculation above. Attempting to break the one-way property of MD5 is not practical at the time of writing. The most effective known preimage attack has a

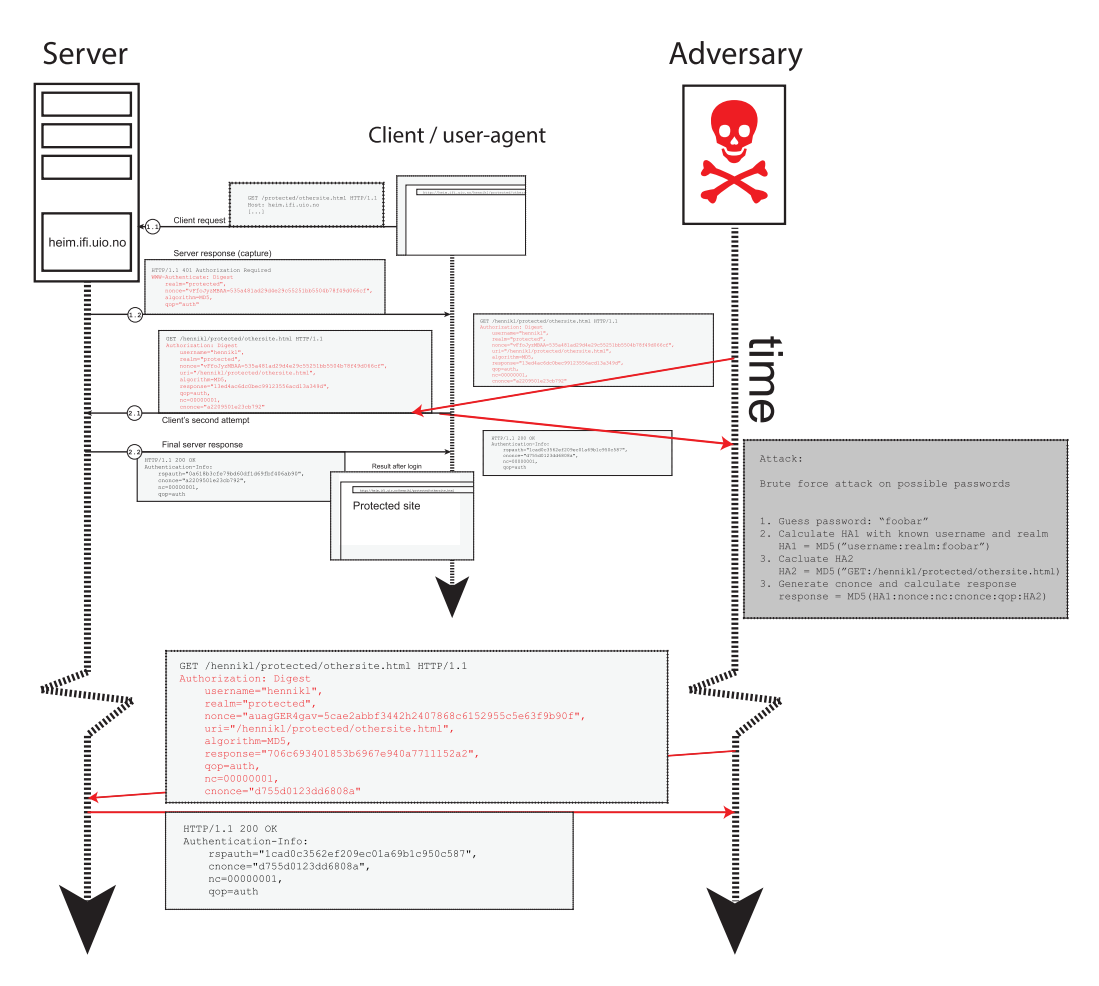

Figure 1: An attack on digest authentication

| password               | HA1                        | response                         |
|------------------------|----------------------------|----------------------------------|
| hennikl:realm:a        | 7a29f74992 a0fdda          | 8f2a65080a8761d4ee6da59544ccc186 |
| hennikl:realm:b        | e3e5f66d00de36f6           | 61f33b9a185989d9f215c916e67afa68 |
| hennikl:realm:c        | 53d83d97af05404e           | 10bb7eca0fcf8876b3cf8a44fa98a185 |
| hennikl:realm:d        | 9ef81d5334 769b8a          | beaa89ecc4c7f7863982ff1f65efd65e |
| hennikl:realm:e        | a0b1fae479397e1d           | d17b3e2a0ddc857329c3aa4df232736d |
| hennikl:realm:f        | 5a991fb4a4d5fc0c           | 49f275d192e250e8a5787284298f8e05 |
| hennikl:realm:g        | 4f71d5311784d22d           | 3cc9c20d9a0006cb8cc371b3c873aec4 |
| hennikl:realm:h        | dabeeba88578a195           | d3c91f4d2fe3ca8ba28f9bb3cbefd4b9 |
| hennikl:realm:i        | 115dd27a08 b633ca          | 1183e7df1779e43473e26e0febd6148d |
|                        |                            |                                  |
| hennikl:realm:passwor5 | 9684b080fa9901f4           | b815adac2c1045b40ed621c347b661a8 |
| hennikl:realm:passwor6 | 3caa6da3aa 69b735          | 31380b94e595f449ccafc2bf9063ff2b |
| hennikl:realm:passwor7 | 14fe235f79abb63c           | 35127fbc6b025ccc8540b690d7958013 |
| hennikl:realm:passwor8 | b1a7fe3369f0966c           | 26794bc1025236342aee2c653d52a7c9 |
| hennikl:realm:passwor9 | 7f8f6ef704 7c0ff3          | c7b18e356f24ed141dbd9e0cf3722a89 |
| hennikl:realm:passwora | d3563812269cd4e3           | 28aabbb0f847fdabc899ae0f949caae7 |
| hennikl:realm:passworb | 5b4415f1827b8b95           | 9a816243210af42e50767f61ba0fea7c |
| hennikl:realm:passworc | e281050e8f50f93a           | d62ef054edaabb216db454e565e36a0a |
| hennikl:realm:password | $f19b0a03ee \ldots 471dcf$ | f15370722fb0a84b799c669cdb4b35d6 |

Table 1: An example of an exhaustive search

computational complexity of  $2^{123.4}$ . To find a usable password<sup>1</sup>, however, we must find the preimage of the HA1 value, which itself is hashed.

However, attacking from another angle is possible. As we collected the Authorization header, we collected all the values needed to calculate the HA1 except the password. Actually, all values making up the entire final response are accessible should we find the correct password. Exhaustively searching the available preimages' character space is a usual approach to password cracking on hashed passwords. In this scenario we must customize the password cracking algorithm to first hash the guessed password together with the rest of the A1 parameters to recreate a suggestion for HA1. Second, we must use that HA1 value in the response calculation (using the retrieved nonces and other collected parameters) to produce a possible response value. Finally, in the (unlikely) event that the response value equals the one collected, we have collected a password that is usable in any session with the same system. We have decoupled the password from the nonce- and client nonces. In table 1 and figure 1 below, we show how this approach is possible, using these example values:

<sup>1</sup> Although this is a fully usable password within the system, it is only so because the calculations yield the same response value. There is no certainty as to whether the password retrieved is the password the user originally selected, so it is not guaranteed transferable to other systems.

```
username: hennikl
realm: realm
nonce: aGVsbG8=feffda0520707fc331d9be9eff74eab1eb7cafe4
cnonce: SHZlbSBoYWRkZSB0cm9kZCBhdCBkZXQgc3RvZCBub2UgaGVyPw==
nc: 00000001
uri: /foo/
method: GET
correct password: password
correct HA1: f19b0a03eead15d687986227dc471dcf
                 MD5("hennikl:realm:password");
correct HA2: 2e18ba280b7f2a4e2785f9d88fc7aa72
                 MD5("GET:/foo/");
correct response: f15370722fb0a84b799c669cdb4b35d6
                 MD5(HA1:nonce:nc:cnonce:auth:HA2);
```
Each of the text values are to be interpreted as strings of bytes. The presented hashes are strings of bytes in hexadecimal representation. If multiple Authorization headers are collected, each have different nc values, but may be attacked in parallel processes, with equal probability of recovering the password.

## 1.1 Pseudocode

This section contains pseudocode showing the execution of the exhaustive attack on the digest authentication scheme. It follows the same general recipe as any brute force hash cracking algorithms, namely going through an entire dictionary until the attack succeds. Algorithm 1 shows the calculation of the response value. Algorithm 2 iterates through a stack of suspected passwords in a dictionary, passing each password suggestion to the response calculator. It requires the data from one intercepted Authorization header.

The procedures DigestCalcHA1, DigestCalcHA2 and DigestCalcResponse are equal to those specified in RFC2617. The one-way function, however, which is MD5 in the specification, may be regarded as any other one-way function as long as it is used equally on both endpoints of the authentication. Synchronization of the selected one-way function is done using the algorithm field.

## Procedure: CalculateResponse

Data: pszMethod, pszDigestUri, pszQop, pszUsername, pszRealm, pszPassword, pszNonce,pszCNonce, pszNonceCount Result: pszResponse  $ha1 \leftarrow DiqestCalcHA1(pszUsername, pszRealm, pszPassword)$  $ha2 \leftarrow DigestCalcHA2(pszMethod, pszDigest Uri, pszQop)$  $response \leftarrow$  $DiqestCalcResponse(ha1, ha2, pszMethod, pszDiqestUi,$ pszQop, pszNonce, pszNonceCount, pszCNonce) return null Algorithm 1: This procedure calculates the response value

## Procedure: DigestDictionaryAttack

Data: pszMethod, pszDigestUri, pszQop, pszUsername, pszRealm, pszNonce, pszCNonce, pszNonceCount, pszTargetResponse Result: pszPassword or null while *dictionary* is not empty **do**  $pszP$ assword  $\leftarrow$  dictionary.pop()  $res \leftarrow CalculateResponse(pszMethod, pszDiqestUi,$  $pszQop, pszUsername, pszRealm, pszPassword,$ pszNonce, pszCNonce, pszNonceCount) if  $res == pszTargetResponse$  then return pszPassword end end return null

Algorithm 2: An approach to retrieving a password used in HTTP Digest Access Authentication